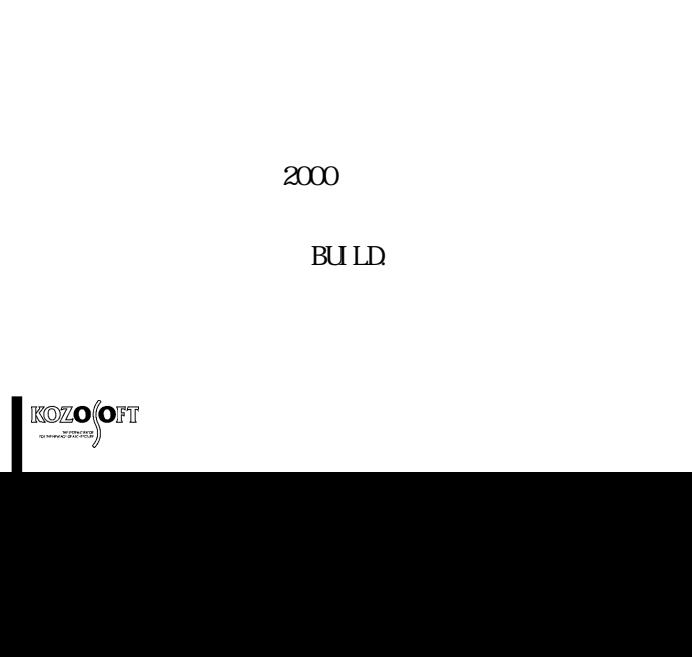

 $\text{Gs}$  5  $BULD$  and  $1.24$  $\omega$ 

 $13$ 

## 精算法による計算 \*\*\*\*\*\*\*\*\*\*\*\*\*\*\*\*\*

 $($  1457 7 1 )  $\mathbb{G}$ 

 $2000$ 

\*\*\*\*\*\*\*\*\*\*\*\*\*\*\*\*\*

地盤増幅率 Gs の

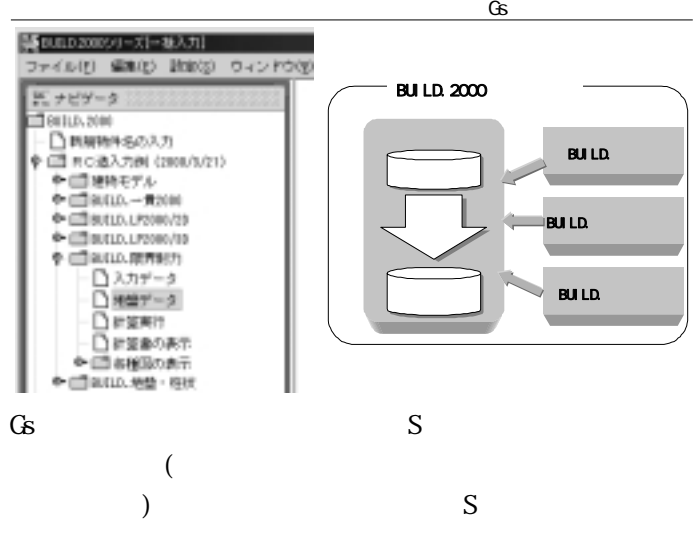

 $PS$ 

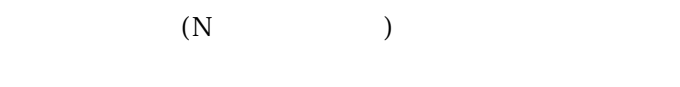

 $1457$  ,

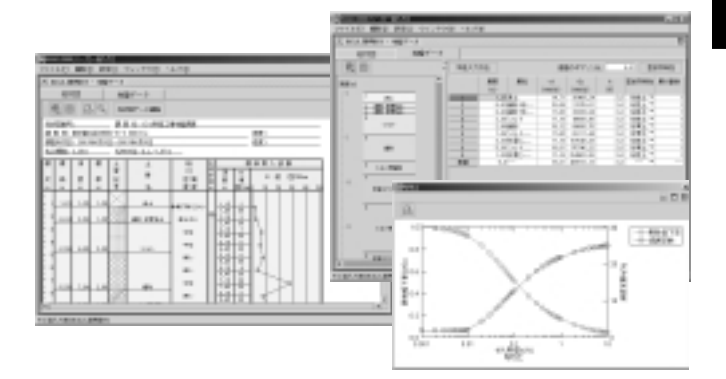

 $\mathbb{G}$